```
trav07a.m
```

```
% trav07a.m
% solve first problem of homework 3, fall-07
x=[3915.74;2873.49;2351.8;3356.20;2197.94];
y=[9228.31;8492.34;6328.2;5824.15;5005.78];
% ef
%x(3)=2351.78736373034;
\binom{3}{2} = 6328.2048063928;% br
x(3)=2351;y(3) = 6328;siga_sec=5;
sigd_fix=0.02;
sigd_ppm=3;
a123d=138+46/60+51/3600;
a234d=103+5/60+41/3600;
a345d=298+6/60+28/3600;d23=2226.13;d34=1123.85;
degrad=180/pi;
secrad=180*3600/pi;
a123=a123d/degrad;
a234 = a234d/degrad;a345=a345d/degrad;
l=[a123;a234;a345;d23;d34];
% calcs for init. appx;
% su
axm21=atan2(x(1)-x(2),y(1)-y(2));azm23=azm21+a123;
x3apx=x(2) + d23*sin(azm23);
y3apx=y(2) + d23*cos(azm23);
x(3)=x3apx;
y(3) = y3apx;
\frac{1}{8} lh
x(3)=2500;
y(3)=6800;x3apx=x(3);y3apx=y(3);
% jw
x(3)=2200;y(3)=6500;x3apx=x(3);
y3apx=y(3);
\frac{1}{8} ke
x(3)=2334.11;y(3)=6325.18x3apx=x(3);y3apx=y(3);
% gn
x(3)=2351;
y(3) = 6328x3apx=x(3)y3apx=y(3)n=5;
n0=2;r=n-n0:
% solve by indirect observations
u=2; \frac{2}{3} x3, y3
c=5;siga=siga_sec/secrad;
sigd23=sigd_fix + (sigd_ppm/10^6)*d23;
sigd34=sigd_fix + (sigd_ppm/10^6)*d34;
W=eye(5);
W(1,1)=1/siga^2;
W(2,2)=1/siga^2;
W(3,3)=1/siga^2;
W(4,4)=1/sigd23^2;
W(5,5)=1/sigd34^2;sig0=1;
sig0sqr=1;
converged=0;
for iter=1:10
   disp('iteration');
   iter
   B=zeros(c,u);
   f=zeros(c,1);
   % angle 123
```

```
Page 1
```

```
trav07a.m
```

```
dxij=x(1)-x(2); dyij=y(1)-y(2);
 dxik=x(3)-x(2);
 dyik=y(3)-y(2);
 Dsqij=dxij^2 + dyij^2;
 Dsqik=dxik^2 + dyik^2;
 B(1,1)=-dyik/Dsqik;
 B(1,2)=dxik/Dsqik;
   compij=atan2(dxij,dyij);
 if(compij < 0)
 compij=compij + 2*pi;
      end
  compik=atan2(dxik,dyik);
 if(compik < 0)
 compik + 2*pi;
      end
   comp=compik-compij;
  if \overline{\text{comp}} \leq 0)
      comp=comp + 2*pi;
      end
   obs=a123;
F=obs-comp;<br>f(1)=-F;
   % angle 234
   dxij=x(2)-x(3);
 dyij=y(2)-y(3);
 dxik=x(4)-x(3);
 dyik=y(4)-y(3);
 Dsqij=dxij^2 + dyij^2;
 Dsqik=dxik^2 + dyik^2;
 B(2,1)=dyik/Dsqik - dyij/Dsqij;
 B(2,2)=-dxik/Dsqik + dxij/Dsqij;
   compij=atan2(dxij,dyij);
   if(compij < 0)
      compij=compij + 2*pi;
      end
   compik=atan2(dxik,dyik);
   if(compik < 0)
      compik + 2*pi;
      end
   comp=compik-compij;
 if(comp < 0)
 comp=comp + 2*pi;
      end
   obs=a234;
   F=obs-comp;
  f(2) = -F; % angle 345
  dx i j = x(3) - x(4);dyij=y(3)-y(4); dxik=x(5)-x(4);
 dyik=y(5)-y(4);
 Dsqij=dxij^2 + dyij^2;
 Dsqik=dxik^2 + dyik^2;
 B(3,1)=dyij/Dsqij;
 B(3,2)=-dxij/Dsqij;
 compij=atan2(dxij,dyij);
 if(compij < 0)
      compij=compij + 2*pi;
      end
  compik=atan2(dxik,dyik);
 if(compik < 0)
 compik=compik + 2*pi;
      end
   comp=compik-compij;
   if(comp < 0)
      comp=comp + 2*pi;
      end
   obs=a345;
   F=obs-comp;
  f(3) = -F; % distance 23
   dxij=x(3)-x(2);
 dyij=y(3)-y(2);
 Dij=sqrt(dxij^2 + dyij^2);
  B(4, 1) = -dxij/Dij;
  B(4,2) = -dyi j/Di j;
```

```
trav07a.m
```

```
obs = d23;comp = Dij;F = obs - comp;f(4) = -F;% distance 34
   dxij=x(4)-x(3);<br>dyij=y(4)-y(3);
  a_{y_1} = y_{y_1} - y_{y_2}<br>
b_{1} = 3 art (a_{x_1} + b_{x_2} + b_{x_3} + b_{x_4} + b_{x_5} + b_{x_6}<br>
b_{1} = 3 art b_{1} = 3 art b_{1} = 3 are b_{1} = 3 and b_{1} = 3 are b_{1} = 3 and b_{1} = 3 and b_{1} = 3 and b_{1} = 3 and b_{1} = 3 an
   comp=Dij;F = obs - comp;f(5) = -F;% ok now solve the LS problem
   if (iter == 1)\mathbf{B}W
      \epsilonend
   N=B' *W*B;
   t=B' *W*f;
   del = inv(N) * t;de1x(3) = x(3) + del(1);y(3)=y(3)+del(2);<br>if(all(abs(del) < 10e-06))
      converged=1;
      break;
      end
   end
if converged
   disp('we have converged');
   x(3)y(3)v = f - B * de1v1sec=v(1)*secradv2sec=v(2)*secradv3sec=v(3)*secradlhat=1+valhat=r2dms(lhat(1))a2hat=r2dms(lhat(2))a3hat=r2dms(lhat(3))test stat=v'*W*v/siq0sqr
   % compare against chi-sqr with r eof<br>% 2-sided test, alpha=0.01
   cv1 = chi2inv(0.005, r)cv2 = chi2inv(0.995,r)if((test stat>cv1) & (test_stat<cv2))
      disp('pass global test');<br>S=sig0sqr*inv(N)
       [evect, eval] = eig(S)lam1 = eval(1, 1)\begin{array}{l} \texttt{lam1=even(1,2)} \\ \texttt{lam2=eval(2,2)} \\ \texttt{if (eval(2,2)>eval(1,1))} \end{array}% sort/order by magnitude<br>% sort/order by magnitude<br>disp('swap eigen val/vec');
         tmp=eval(2,2);eval(2,2) = eval(1,1);eval(1,1)=tmp;<br>
tmp=event(:,2);<br>
event(:,2)=vect(:,1);\text{evect}(:, 1)=\text{tmp};lam1=eval(1,1)lam2 = eval(2, 2)end
      p = 0.99chisqr_2p=chi2inv(p,2)<br>disp('semi_major axis');
      ax1=sqrt(chisqr_2p*lam1)
      \text{evect}(\cdot,1)disp('semi minor axis');
      ax2 = sqrt(char_2p*lam2)\text{evect}(\cdot,2)px=[-ax1*evect(1,1)ax1*evect(1,1)];<br>py=[-ax1*evect(2,1)ax1*evect(2,1)];plot(px, py, '--', 'linewidth', 2);hold on
```

```
trav07a.m
 px=[-ax2*evect(1,2) ax2*evect(1,2)];<br>
py=[-ax2*evect(2,2) ax2*evect(2,2)];<br>
plot(px,py,'-','linewidth',2);<br>
th=atan2(evect(2,1),evect(1,1));<br>
mx=[cos(-th) sin(-th);-sin(-th) cos(-th)];<br>
alph=0:2*pi/100:2*pi;
          xx=ax1*cos(alph);
  yy=ax2*sin(alph);
 plist=[xx;yy];
 px=mx(1,:)*plist;
 py=mx(2,:)*plist;
 plot(px,py,'r-','linewidth',2);
 axis equal
 title('99 percent confidence ellipse traverse problem fall 07');
     else
         disp('fail global test');
          end
else
    disp('we failed to converge');
     end
```
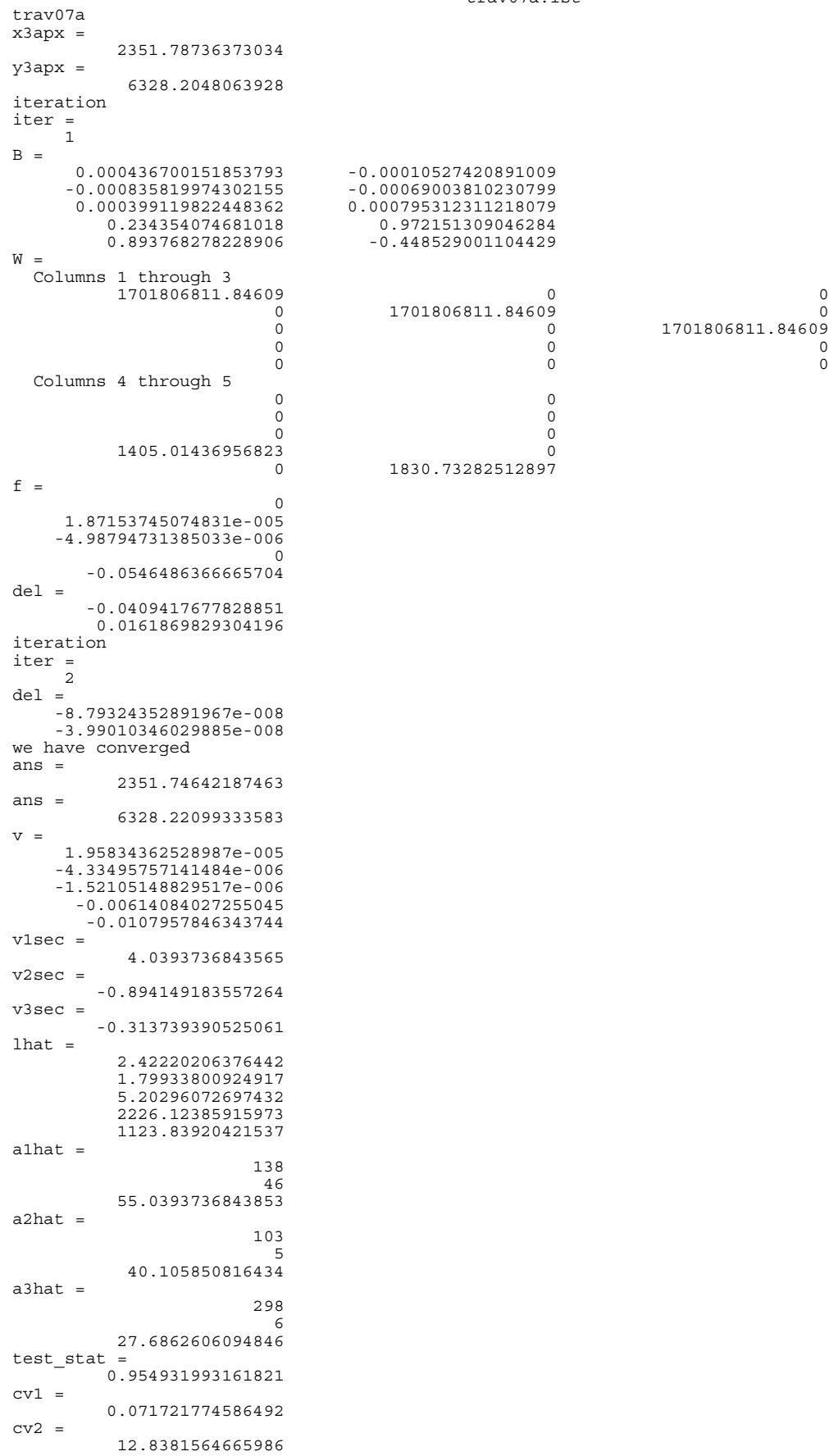

trav07a.lst pass global test  $\overline{S}$  = 0.000330062726765383 -9.43534959750701e-005 0.000304628552726747 evect = 0.752852413864305 0.658189367081154 -0.658189367081153 eval = 0.000412552291325534<br>0.000222138988166596 0.0002 0 0.000222138988166596  $lam1 =$  0.000412552291325534  $lam2 =$  0.000222138988166596  $p =$  0.99 chisqr\_2p = 9.21034037197618 semi major axis  $ax1 =$  0.0616420880920402 ans = 0.752852413864305 -0.658189367081153 semi minor axis ax $2 =$  0.045232462799418 ans  $=$ 0.658189367081154 0.752852413864305 diary off

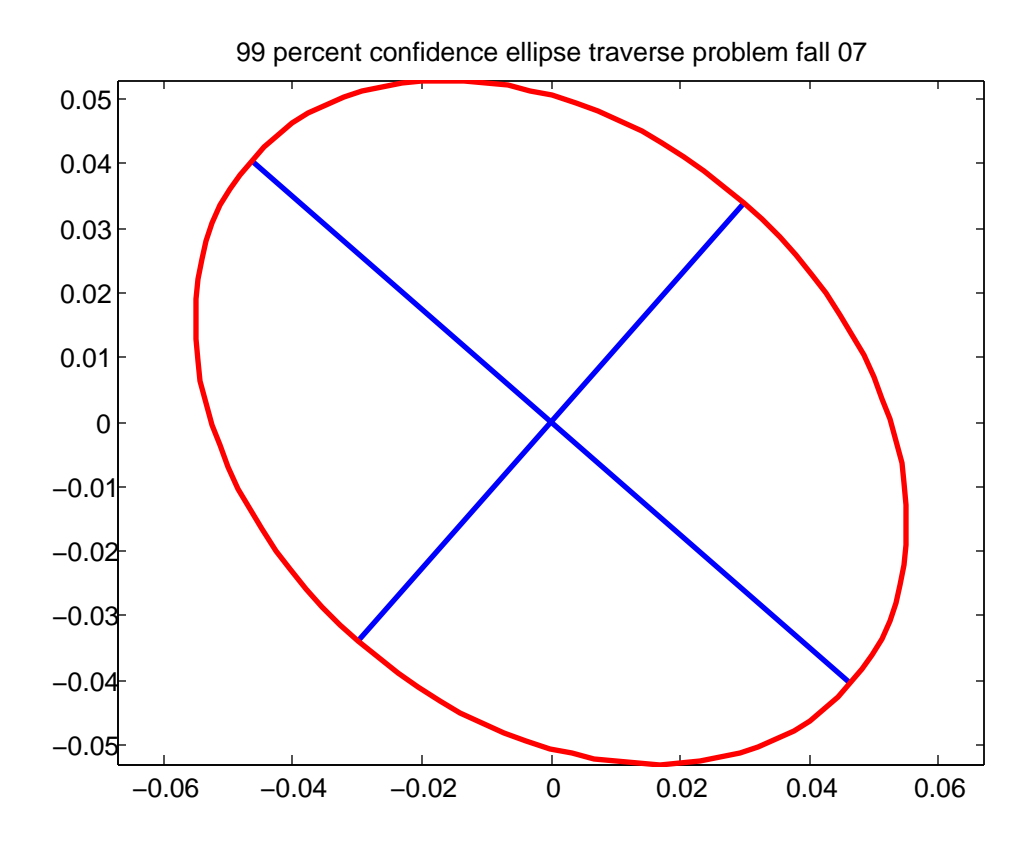

```
sevpar2.m
```

```
% sevpar2.m 25-nov-07
% 7 parameter transformation
X=[100;120;120;100];
Y=[20;20;35;35];Z = [5; 5; 5; 5];
x=[97.03;114.00;114.28;97.31];
y=[21.82;21.53;34.72;34.52];
z=[3.20;4.09;2.98;2.09];
\mathtt{l}=[\mathtt{x}(1)\,;\mathtt{y}(1)\,;\mathtt{z}(1)\,;\mathtt{X}(1)\,;\mathtt{Y}(1)\,;\mathtt{Z}(1)\,; x(2);y(2);z(2);X(2);Y(2);Z(2);
 x(3);y(3);z(3);X(3);Y(3);Z(3);
   x(4); y(4); z(4); x(4); y(4); z(4)];
lo=1;% approximations
% lambda: 0.85
% omega: 5 deg
% phi: 3 deg
% kappa: 0.5 deg
% tx: 12
% ty: 5
% tz: -4degrad=180/pi;
par=[0.85;5/degrad;3/degrad;0.5/degrad;12;5;-4];
par=[1;0;0;0;0;0;0];
n=24:
n0=19:
r=5;u=7;
c=r+u:
sig=0.02;
sigsqr=sig^2;
W=eye(24);
sig0=1;sig0sqr=1;
for i=1:24 W(i,i)=1/sigsqr;
    end
old_vtwv=9.9e+06;
for iter=1:10
   iter
   A=zeros(c,n);
  B = zeros(c, u);f = zeros(c, 1);lamepar(1);om = par(2);
  ph = par(3);
   kp=par(4);
   tx=par(5); ty=par(6);
   tz=par(7); m=m3(kp)*m2(ph)*m1(om);
 x=[l0(1);l0(7);l0(13);l0(19)];
 y=[l0(2);l0(8);l0(14);l0(20)];
   Z=[10(3);10(9);10(15);10(21)], X=[l0(4);l0(10);l0(16);l0(22)];
 Y=[l0(5);l0(11);l0(17);l0(23)];
   Z=[10(6);10(12);10(18);10(24)], for i=1:4
 rndx=(i-1)*3 + 1;
     cndx=(i-1)*6 + 1; a=[1 0 0 -lam*m(1,1) -lam*m(1,2) -lam*m(1,3);
 0 1 0 -lam*m(2,1) -lam*m(2,2) -lam*m(2,3);
 0 0 1 -lam*m(3,1) -lam*m(3,2) -lam*m(3,3)];
     A(rndx:rndx+2, cndx:cndx+5) = a;dm1 = [0 \ 0 \ 0 \; ;0 \ -sin(om) \ cos(om) \; ;0 \ -cos(om) \ -sin(om)];
 dm2=[-sin(ph) 0 -cos(ph);0 0 0;cos(ph) 0 -sin(ph)];
 dm3=[-sin(kp) cos(kp) 0;-cos(kp) -sin(kp) 0;0 0 0];
     V = [X(i); Y(i); Z(i)];u0=-m*V;u1 = -1am*m3(kp)*m2(ph)*dm1*V;
     u2 = -1am*m3(kp)*dm2*m1(om)*V;
      u3=-lam*dm3*m2(ph)*m1(om)*V;
     b=[u0(1) u1(1) u2(1) u3(1) -1 0 0; u0(2) u1(2) u2(2) u3(2) 0 -1 0;
 u0(3) u1(3) u2(3) u3(3) 0 0 -1];
     B(rndx:rndx+2, :)=b;v=[x(i);y(i);z(i)];
     t=[tx;ty;tz];F=v - Iam*m*V - t;f(rndx:rndx+2) =-F;
```

```
sevpar2.m
```

```
 if(iter==1)
        a
        end
      end
  f=f - A*(1-10); if(iter==1)
      B
      f
      disp('element of weight matrix');
     W(1,1) end
  Q=inv(W);Qe=A*Q*A';
 We=inv(Qe);
 N=B'*We*B;
 t=B'*We*f;
 del=inv(N)*t
 par=par+del;
 resid=Q*A'*We*(f-B*del);
 l0=l+resid;
   vtwv=resid'*W*resid;
 converged=0;
 if(abs(vtwv-old_vtwv) < 1.0e-08)
      converged=1;
      break;
      end
   old_vtwv=vtwv;
 end
if converged
   disp('we converged');
   par
   omega_d=par(2)*degrad
 phi_d=par(3)*degrad
 kappa_d=par(4)*degrad
   test_stat=vtwv/sig0sqr
  \frac{1}{2}alpha=0.05;
   cv1=chi2inv(0.025,r)
   cv2=chi2inv(0.975,r)
 if((test_stat > cv1) & (test_stat < cv2))
 disp('we passed global test');
   else
      disp('we did not pass global test');
     sign hat=vtwv/r;
 S=sig0sqr_hat*inv(N);
 % P=50%, alpha=0.5
 % 1 - alpha/2 = 0.75
      disp('redundancy');
 r
      disp('t for P=0.75, r');
     tt=time(0.75,r)sig scale=sqrt(S(1,1));
 hlf=tt*sig_scale;
 scale=par(1)
      sig_scale
     disp('+/- for 50% interval');
      hlf
 disp('range');
 [scale-hlf scale+hlf]
      end
else
   disp('we failed to converge');
   end
```
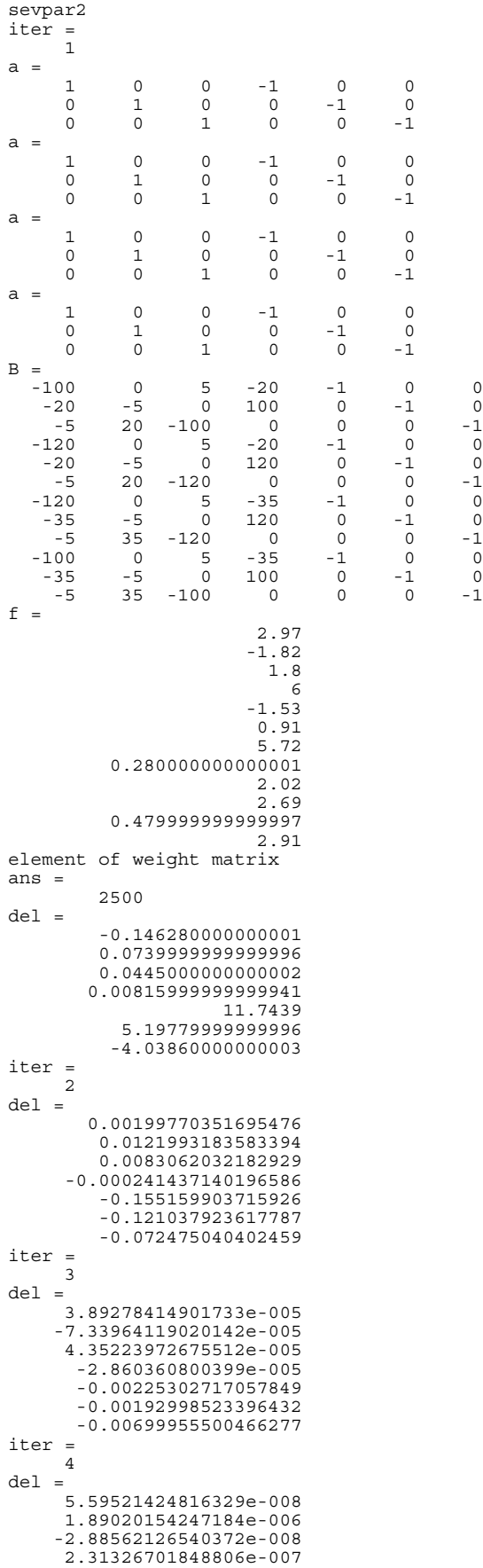

sevpar2.lst

 $-1.38594997969887e-005$ 1.60099658749412e-005 4.69400953923326e-005 iter = 5  $del =$ 2.55538741057917e-009  $-1.43854787864213e-008$ 2.98306193353519e-009  $-2.01504400519046e-009$  $-1.94552928079857e-007$  $-2.26515638338239e-007$  $-6.43676824699833e-007$ iter = 6  $del =$ 3.6484271797397e-012 2.91583265511257e-010  $-1.98145871682871e-011$ 1.67463619601887e-011  $-1.30221031472907e-009$ 8.28254546735759e-010<br>8.76364164864971e-009 we converged  $par =$ 0.855756689869622 0.0861277980540839<br>0.0528496997225953 0.00789018858020304 11.5864730137586<br>5.0748478754267  $-4.11802829022494$  $omega_d =$ 4.93475932725407 phi  $d =$ 3.02806474263843  $kappa d =$ 0.452074505207953  $test\_stat =$ 176.328125354789  $cv1 =$ 0.831211613486663  $cv2 =$ 12.83250199403 we did not pass global test redundancy  $r =$ 5 t for  $P=0.75$ , r  $tt =$ 0.726686843800423  $scale =$ 0.855756689869622  $sig\_scale =$ 0.00625302461171773<br>0.00625302461171773<br>+/- for 50% interval  $h$ lf = 0.00454399071929552 range  $ans =$ 0.851212699150327 diary off

0.860300680588918